## How to use sony vegas 9 romana

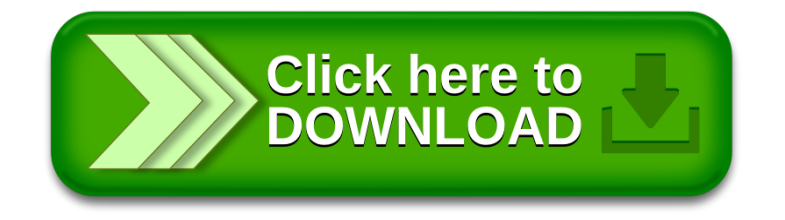